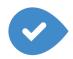

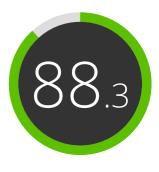

Your website score

# Review of google.com

Generated on 2016-04-26

| Introduction      | This report provides a review of the | e key factors that influence the SEO a                                          | and usability of your website.                                                                                          |
|-------------------|--------------------------------------|---------------------------------------------------------------------------------|----------------------------------------------------------------------------------------------------|
|                   | The algorithm is based on 70 criter  | ria including search engine data, wel<br>s that there are a lot of areas to imp | our Internet Marketing Effectiveness.<br>osite structure, site performance and<br>prove. A rank above 70 is a good mark |
|                   | Internal pages are ranked on a scal  | e of A+ through E and are based on a                                            | an analysis of nearly 30 criteria.                                                                                      |
|                   | Our reports provide actionable advi  | ice to improve a site's business obje                                           | ctives.                                                                                                    |
|                   | Please contact us for more informa   | tion.                                                                           |                                                                                                    |
|                   |                                      |                                                                                 |                                                                                                    |
| Competitors       | bing.com                             | yahoo.com                                                                       | duckduckgo.com                                                                                                    |
|                   |                                      |                                                                                 |                                                                                                    |
| Table of Contents | Q SEO                                | 🔗 Backlinks                                                                     | <u>റ</u> Visitors                                                                                                    |
|                   | Mobile                               | 🗗 Social                                                                        |                                                                                                    |
|                   | <b>டூ</b> Usability                  | ⊚ Local                                                                         |                                                                                                    |
|                   | <> Technologies                      | # SERP Checker                                                                  |                                                                                                    |
|                   |                                      |                                                                                 |                                                                                                    |
| Iconography       | Pass                                 | ⊙ ⊙ ⊙ High impact                                                               | ✿ ✿ ♥ Very hard to solve                                                                                                |
|                   | ! Moderate                           | o o o Medium impact                                                             | 🗢 🗢 🌣 Hard to solve                                                                                                    |
|                   | 😣 Fail                               | ⊙ ⊙ ⊙ Low impact                                                                | 🗢 🌣 🌣 Easy to solve                                                                                                    |
|                   | • FYI                                |                                                                                 |                                                                                                    |

| • | Title Tag<br>⊙ ⊙ ⊙ ◆ ☆ ☆                                           | Google<br>Length: 6 character(s)                                                                                                    | • google.com       |
|---|--------------------------------------------------------------------|----------------------------------------------------------------------------------------------------|--------------------|
|   |                                                                    | Bing                                                                                                    | bing.com           |
|   |                                                                    | Yahoo                                                                                                    | • yahoo.com        |
|   |                                                                    | DuckDuckGo                                                                                                    | duckduckgo.com     |
|   |                                                                    | ain between 10 and 70 characters (spaces included).<br>d contains your most important keywords.<br>ue title.                                                                                   |                    |
| 0 | Meta Description<br>⊙ ⊙ ⊙                                          | Search the world's information, including webpages, images, videos and more. Google<br>has many special features to help you find exactly what you're looking for.<br>Length: 159 character(s) | ● google.com       |
|   |                                                                    | Bing helps you turn information into action, making it faster and easier to go from searching to doing.                                                                                        | bing.com           |
|   |                                                                    | News, email and search are just the beginning. Discover more every day. Find your yodel.                                                                                                    | yahoo.com          |
|   |                                                                    | The search engine that doesn't track you. A superior search experience with smarter answers, less clutter and real privacy.                                                                    | duckduckgo.com     |
|   | Great, your meta description cont                                  | tains between 70 and 160 characters (spaces included).                                                                                                    |                    |
|   | Meta descriptions allow you to in                                  | fluence how your web pages are described and displayed in search results.                                                                                                    |                    |
|   | Ensure that all of your web pages bold when they match part or all | have a unique meta description that is explicit and contains your most important keywords of the user's search query).                                                                         | s (these appear in |
|   | A good mosts description acts as a                                 | n examine advertisement, so use entiring messaging with a clear call to action to mavimize d                                                                                                   | ick through rate   |

A good meta description acts as an organic advertisement, so use enticing messaging with a clear call to action to maximize click-through rate.

Check your Google <sup>™</sup> Search Console account (Click 'Search Appearance', then 'HTML Improvements') to identify any issues with your meta descriptions, for example, they are too short/long, or duplicated across more than one page.

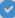

# <u>Google</u>

#### www.google.com/

Search the world's information, including webpages, images, videos and more. Google has many special features to help you find exactly what you're looking...

## Bing

#### www.bing.com/

Bing helps you turn information into action, making it faster and easier to go from searching to doing.

# <u>Yahoo</u>

## www.yahoo.com/

News, email and search are just the beginning. Discover more every day. Find your yodel.

# <u>DuckDuckGo</u>

#### duckduckgo.com/

The search engine that doesn't track you. A superior search experience with smarter answers, less clutter and real privacy.

This is an example of what your Title Tag and Meta Description will look like in Google™ search results.

While Title Tags & Meta Descriptions are used to build the search result listings, the search engines may create their own if they are missing, not well written, or not relevant to the content on the page.

Title Tags and Meta Descriptions are cut short if they are too long, so it's important to stay within the suggested character limits.

#### Headings

We did not find HTML headings (<H1> to <H6>) on this page.

Your website does not use HTML headings (<H1> to <H6>) or it has far too many HTML headings.

Use your keywords in the headings and make sure the first level (<H1>) includes your most important keywords.

While it is important to ensure every page has an <H1> tag, never include more than one per page. Instead, use multiple <H2> - <H6> tags.

# Alt Attribute

We found **1** images on this web page.

No ALT attributes are empty or missing.

Good, most or all of your images have alternative text (the alt attribute).

Alternative text is used to describe images to give the search engine crawlers (and the visually impaired) more information to help them understand images, which can help them to appear in Google™ Images search results.

This is the number of pages that we have discovered on your website.

A low number can indicate that bots are unable to discover your webpages, which is a common cause of a bad site architecture & internal linking, or you're unknowingly preventing bots and search engines from crawling & indexing your pages.

Make sure your website's XML sitemap is present and you have submitted it to the major search engines. Building backlinks to your website's internal pages will also help bots to discover, crawl and index them, while building authority to help them rank in the search engines.

Check Google™ Search Console under 'Google Index' and 'Crawl' to keep track of the status of your site's indexed/crawled pages.

Google+ Publisher

Great, a rel="Publisher" tag has been detected and is linked to a Google+ page.

000 **\* \* \*** 

Since your website includes the rel="Publisher" link to your Google+ Page, Google will attribute your articles and content to your business. This type of authorship markup is great for your brand. It ensures that your company is featured in SERPs, as opposed to only individual authors as is common with rel="Author".

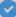

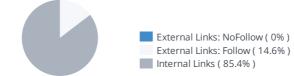

| Anchor               | Туре           | Follow |
|----------------------|----------------|--------|
| Play                 | External Links | Follow |
| YouTube              | External Links | Follow |
| News                 | External Links | Follow |
| Gmail                | External Links | Follow |
| Drive                | External Links | Follow |
| More »               | External Links | Follow |
| Maps                 | External Links | Follow |
| Sign in              | External Links | Follow |
| +Google              | External Links | Follow |
| Settings             | Internal Links | Follow |
| Web History          | Internal Links | Follow |
| Advanced search      | Internal Links | Follow |
| Language tools       | Internal Links | Follow |
| Advertising Programs | Internal Links | Follow |
| Business Solutions   | Internal Links | Follow |
| Images               | Internal Links | Follow |
| About Google         | Internal Links | Follow |
| Privacy              | Internal Links | Follow |
| Terms                | Internal Links | Follow |

While there's no exact limit to the number of links you should include on a page, best practice is to avoid exceeding 200 links.

Links pass value from one page to another, but the amount of value that can be passed is split between all of the links on a page. This means that adding unnecessary links will dilute the potential value attributed to your other links.

Using the Nofollow attribute prevents value from being passed to the linking page, but it's worth noting that these links are still taken into account when calculating the value that is passed through each link, so Nofollow links can also dilute pagerank.

# Broken Links

No broken links were found on this web page

....

Congrats, your web page does not contain any broken links.

Broken links send users to non-existing web pages. They are bad for your site's usability, reputation and SEO. If you find broken links in the future, take the time to replace or remove each one.

## WWW Resolve

# 

Great, your website directs www.google.com and google.com to the same URL.

Redirecting requests from a non-preferred domain is important because search engines consider URLs with and without "www" as two different websites.

#### IP Canonicalization

000 \*\*\*

Good, your website's IP address is forwarding to your website's domain name.

Yes

To check this for your website, enter your IP address in the browser and see if your site loads with the IP address. Ideally, the IP should redirect to your website's URL or to a page from your website hosting provider.

If it does not redirect, you should do an htaccess 301 redirect to make sure the IP does not get indexed.

#### Robots.txt

http://www.google.com/robots.txt

000 \$\$\$

Great, your website has a robots.txt file.

A robots.txt file allows you to restrict the access of search engine robots that crawl the web and it can prevent these robots from accessing specific directories and pages. It also specifies where the XML sitemap file is located.

You can check for errors in your robots.txt file using Google Search Console (Formerly Webmaster Tools) by selecting 'Robots.txt Tester' under 'Crawl'. This also allows you to test individual pages to make sure that Googlebot has the appropriate access.

# XML Sitemap

http://www.google.com/sitemap.xml http://www.gstatic.com/culturalinstitute/sitemaps/www\_google\_com\_culturalinstitute/si index.xml http://www.gstatic.com/earth/gallery/sitemaps/sitemap.xml http://www.gstatic.com/s2/sitemaps/profiles-sitemap.xml https://www.google.com/sitemap.xml

# Great, your website has an XML sitemap.

A sitemap lists URLs that are available for crawling and can include additional information like your site's latest updates, frequency of changes and importance of the URLs. This allows search engines to crawl the site more intelligently.

It is also good practice to specify your sitemap's location in your robots.txt file.

It's important to only include pages that you want the search engines to crawl, so avoid any that have been blocked via your robots.txt file. Check the URLs to ensure that none of them cause redirects or return error codes. This includes being consistent with your URLs, for example, including your preferred URLs (with or without www.), including the correct protocol (http or https) and making sure URLs all end with or without a trailing slash.

# URL Rewrite

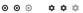

00 +++

Consider rewriting your URLs.

Your site's URLs contain unnecessary elements that make them look complicated. A URL must be easy to read and remember for users. Search engines need URLs to be clean and include your page's most important keywords. Clean URLs are also useful when shared on social media as they explain the page's content.

Underscores in the URLs

We found underscores in this URL and/or in your in-page URLs.

000 \$\$

http://www.google.com/advanced\_search?hl=en&authuser=0

http://www.google.com/language\_tools?hl=en&authuser=0

We have detected underscores (these\_are\_underscores) in this URL and/or in your in-page URLs. You should instead use hyphens (these-arehyphens) to optimize your SEO.

While Google<sup>™</sup> treats hyphens as word separators, it does not for underscores.

| <ul> <li>Blocking Factors</li> </ul> | ~ | Flash: No |
|--------------------------------------|---|-----------|
|--------------------------------------|---|-----------|

000 \$\$\$

- Frames: No

Flash should only be used for specific enhancements. Although Flash content often looks nicer, it cannot be properly indexed by search engines. Avoid full Flash websites to maximize SEO. This advice also applies to AJAX.

Frames can cause problems on your web page because search engines will not crawl or index the content within them. Avoid frames whenever possible and use a NoFrames tag if you must use them.

Domain Registration

- Created 19 years ago
- 000 \*\*\*
- Expires in 4 years

Domain age matters to a certain extent and newer domains generally struggle to get indexed and rank high in search results for their first few months (depending on other associated ranking factors). Consider buying a second-hand domain name.

Do you know that you can register your domain for up to 10 years? By doing so, you will show the world that you are serious about your business.

000

# Your website does not have a blog.

000

In this tough and competitive internet marketing world, content marketing rules. While publishing your content on other sites might be a good strategy, publishing it on your own site garners more benefits.

Starting a blog is a great way to engage with your audience and increase your online visibility by attracting qualified traffic from new sources.

Use our tips to optimize your blog and improve performance.

If you don't feel that a blog is right for your business, consider other ways to build useful evergreen content, such as online guides and whitepapers.

# Related Websites

| URL                           | Pages | Backlinks | Score |
|-------------------------------|-------|-----------|-------|
| http://duckduckgo.com         | 930k  | 8m        | 80.9  |
| http://search.yahoo.com       | 75m   | 289m      | 77.0  |
| http://www.ask.com            | -     | -         | -     |
| http://www.dogpile.com        | -     | -         | -     |
| http://www.exalead.com/search | -     | -         | -     |
| http://www.bing.com           | -     | -         | -     |
| http://www.info.com           | -     | -         | -     |
| http://www.webcrawler.com     | -     | -         | -     |
| http://www.entireweb.com      | -     | -         | -     |
| http://www.ixquick.com        | -     | -         | -     |
| http://www.gigablast.com      | -     | -         | -     |

This lists the websites related to your domain. Some may be competitors while others may be websites with related content.

You may be able to use this information to see how your competitors are doing.

Resource: Use tools to learn more about your competitors' web marketing strategies.

Change the colors & add your footer here

 $\checkmark$ 

# Mobile

# Mobile Friendliness Image: Image: Image

Great, your site is well-configured for visitors from mobile devices. Mobile Friendliness refers to the usability aspects of your mobile website, which Google<sup>™</sup> uses as a ranking signal in mobile search results.

# Mobile Rendering

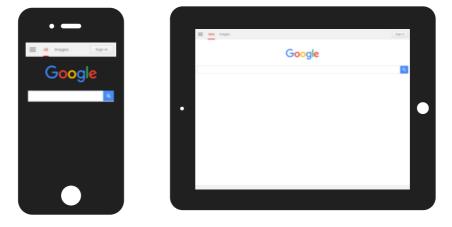

The number of people using the Mobile Web is huge; over 75 percent of consumers have access to smartphones. Your website should look nice on the most popular mobile devices.

Tip: Use an analytics tool to track mobile usage of your website.

# Touchscreen Readiness

Perfect, the most important buttons/links are large enough to be tapped easily.

#### 000 **\* \*** \*

Great, your User Interface allows for visitors to easily tap targets on their touchscreen. To go even further into improving your User Interface, use size and density buckets to accommodate varying device sizes and screen densities.

# Mobile Compatibility

Perfect, no embedded objects detected.

Great, your website does not embed any special types of web content, such as Flash, Silverlight or Java, so your content can be accessed on all devices.

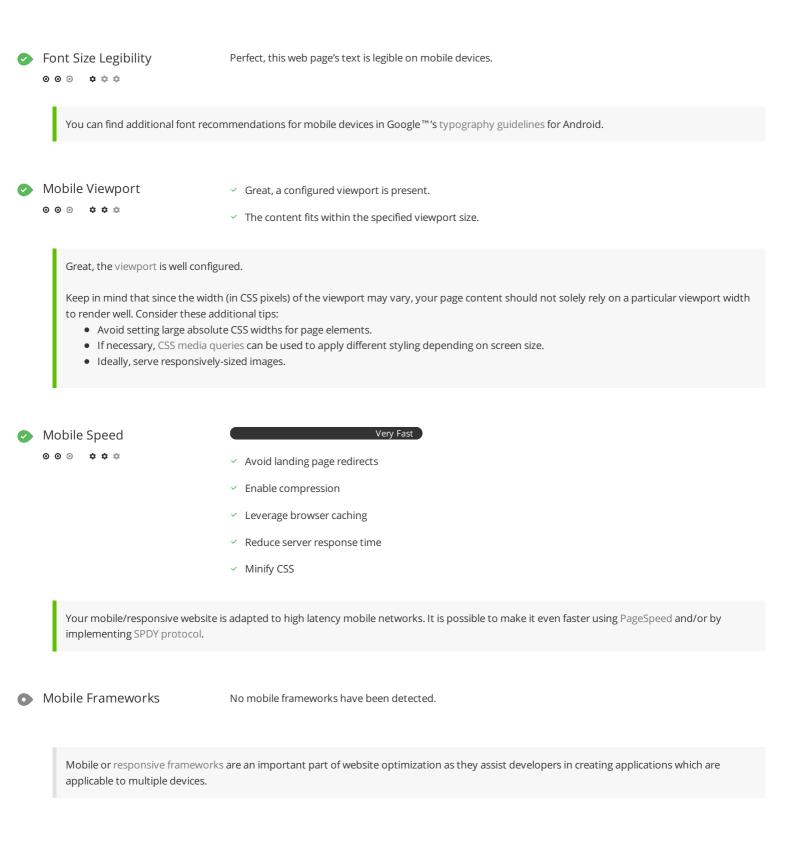

~

# Usability

# URL

google.com

Length: 6 character(s)

Keep your URLs short and avoid long domain names when possible.

A descriptive URL is better recognized by search engines. A user should be able to look at the address bar and make an accurate guess about the content of the page before reaching it (e.g., http://www.mysite.com/en/products).

Keep in mind that URLs are also an important part of a comprehensive SEO strategy. Use clean URLs to make your site more "crawlable" by Google™.

Resource: Search for a good domain name. If no good names are available, consider a second hand domain. To prevent brand theft, you might consider trademarking your domain name.

# ►avicon ● ● ●

🬀 Great, your website has a favicon.

Favicons improve a brand's visibility. As a favicon is especially important for users bookmarking your website, make sure it is consistent with your brand.

Resource: Check out this amazing idea.

|  |  | Custom | 404 | Page |
|--|--|--------|-----|------|
|--|--|--------|-----|------|

**a** a a

000 \*\*\*

Great, your website has a custom 404 error page.

Your server responded with the HTTP status code: 404

Take advantage of the opportunity to provide a beautiful 404 Error Page for your visitors.

Page Size

10.1 KB (World Wide Web average is 2 Mb)

Two of the main reasons for an increase in page size are images and JavaScript files.

Page size affects the speed of your website; try to keep your page size below 2 Mb.

Tip: Use images with a small size and optimize their download with gzip.

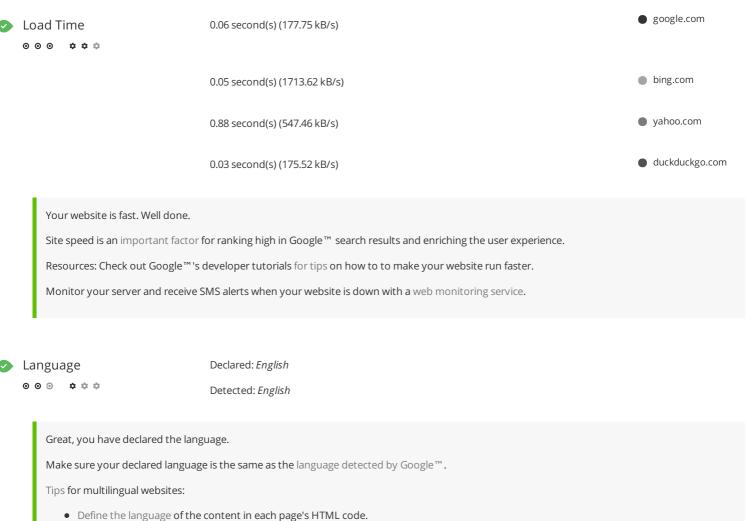

Specify the language code in the URL as well (e.g., "mywebsite.com/fr/mycontent.html").

Structured Data Markup

microdata WebPage

0 0 0 • • • •

Structured Data Markup is used to generate Rich Snippets in search engine results. It is a way for website owners to send structured data to search engine robots; helping them to understand your content and create well-presented search results.

Google<sup>™</sup> supports a number of rich snippets for content types, including: Reviews, People, Products, Businesses and Organizations, Recipes, Events, Videos, and Music. If your website covers one of these topics, then we suggest that you annotate it with Schema.org using microdata.

# Domain Availability

| Domains (TLD) | Status                |  |
|---------------|-----------------------|--|
| google.net    | Expires in a year     |  |
| google.org    | This domain is booked |  |
| google.info   | This domain is booked |  |
| google.biz    | Expires in a year     |  |
| google.eu     | This domain is booked |  |

Register the various extensions of your domain to protect your brand from cybersquatters.

# Typo Availability

| Domains (TLD) | Status                |  |
|---------------|-----------------------|--|
| goolge.com    | This domain is booked |  |
| googel.com    | This domain is booked |  |
| goovle.com    | This domain is booked |  |
| gogle.com     | This domain is booked |  |
| goofle.com    | This domain is booked |  |
| googgle.com   | This domain is booked |  |
| golgle.com    | This domain is booked |  |

Register the various typos of your domain to protect your brand from cybersquatters.

# • Email Privacy

Good, no email address has been found in plain text.

We don't recommend adding plain text/linked email addresses to your webpages, as malicious bots scrape the web in search of email addresses to spam. Instead, consider using a contact form.

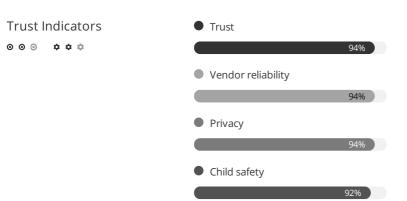

This feature shows how trustworthy your domain is based on data provided by The Web of Trust(WOT<sup>™</sup>). This is a group which rates millions of websites based on the experience of millions of users together with information from a number of trusted sources, including phishing and malware blacklists.

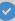

# Technologies

# Server IP

# 216.58.217.174

# Server location: 🚟 Mountain View

Your server's IP address has little impact on your SEO. Nevertheless, try to host your website on a server which is geographically close to your visitors. Search engines take the geolocation of a server into account as well as the server speed.

Use DNSstuff for comprehensive reports on your server.

Technologies

Missing

| 0                           |                      |                |
|-----------------------------|----------------------|----------------|
|                             |                      |                |
| IIS IIS                     | Web server           | bing.com       |
| Windows Server              | Operating system     |                |
| • Anna chia Tuaffia Canavar | Web annual           | yahoo.com      |
| ts Apache Traffic Server    | Web server           | yanoo.com      |
| Modernizr                   | JavaScript framework |                |
| ② Moment.js                 | JavaScript framework |                |
| Sizmek                      | Advertising network  |                |
| 🝼 YUI                       | JavaScript framework |                |
|                             |                      |                |
| ← Handlebars                | JavaScript framework | duckduckgo.com |
| 🖐 jQuery                    | JavaScript framework |                |
| Ҟ Knockout.js               | JavaScript framework |                |
| Modernizr                   | JavaScript framework |                |
| G Nginx                     | Web server           |                |
| is node.js                  | Programming language |                |
| 🕢 Socket.io                 | JavaScript framework |                |
|                             |                      |                |

Get to know the technologies used for your website. Some codes might slow down your website. Ask your webmaster to take a look at this.

google.com

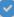

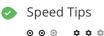

Congratulations! Your website's speed is fully optimized.

- Perfect, your server is using a caching method to speed up page display.
- Perfect, your website doesn't use nested tables.
- × Too bad, your website is using inline styles.
- Perfect, your website has few CSS files.
- Perfect, your website has few JavaScript files.
- Perfect, your website takes advantage of gzip.

Website speed has a huge impact on performance, affecting user experience, conversion rates and even rankings. By reducing page load-times, users are less likely to get distracted and the search engines are more likely to reward you by ranking your pages higher in the SERPs.

Conversion rates are far higher for websites that load faster than their slower competitors.

See Google's PageSpeed Insights Rules for more information on how to improve each of the elements in this section.

# Analytics

We didn't detect an analytics tool installed on this website.

# •••

Web analytics let you measure visitor activity on your website. You should have at least one analytics tool installed, but It can also be good to install a second in order to cross-check the data.

Popular Analytics Tools Include: Google™ Analytics, Quantcast™, AdobeAnalytics™, Piwik™, chartbeat™, Clicky™, ClickTale™, etc.

W3C Validity

Invalid: 18 Errors, 3 Warning(s)

W3Cis a consortium that sets web standards.

Using valid markup that contains no errors is important because syntax errors can make your page difficult for search engines to index. Run the W3C validation service whenever changes are made to your website's code.

Doctype

HTML5

The Doctype is used to instruct web browsers about the document type being used. For example, what version of HTML the page is written in.

Declaring a doctype helps web browsers to render content correctly.

# Encoding

000 **\* \* \*** 

Specifying language/character encoding can prevent problems with the rendering of special characters.

No

# Directory Browsing

Great! Your server prevents visitors from browsing your directory by accessing it directly, this is excellent from a security standpoint.

SSL Secure

000 **\* \* \*** 

Great, your website is SSL secured (HTTPS).

- × Your website's URLs do not redirect to HTTPS pages.
- × Your headers are not properly set up to use STS.
- The SSL certificate expires in 2 months.
- The certificate issuer is Google Inc.

Modern websites tend to be SSL secured (HTTPS) as it provides an extra security layer while logging in to your Web Service. In 2014, Google™ announced that an HTTPS (vs HTTP) website would receive an extra boost in their ranking.

While switching to HTTPS, make sure your site remains optimized and see to it that your website will still run quickly. Follow these best practices for a smooth transition:

- Use a serious issuer to purchase your SSL certificate
- Redirect all of your HTTP pages to the HTTPS version of your website
- Use a Security Token Service (STS) in your headers
- Renew your SSL certificate every year, before it expires
- Make sure that all of your content (CSS, etc.) is linked to HTTPS
- Update your XML sitemap to ensure the URLs include HTTPS and update the robots.txt file to reference this version
- Register the HTTPS website in Google & Bing Search Console/Webmaster Tools

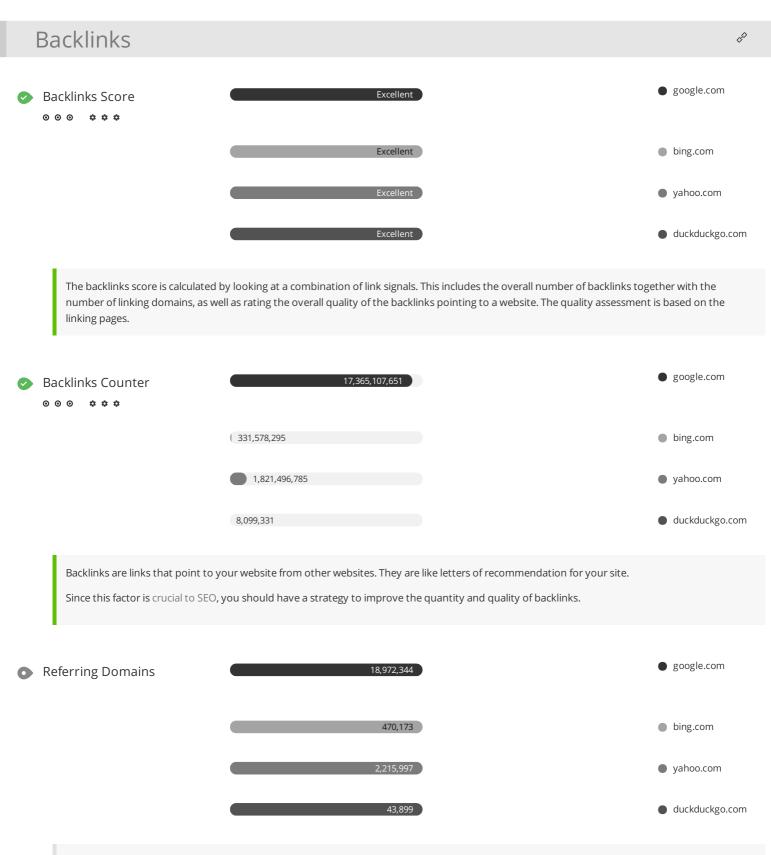

The number of domains your backlinks are coming from.

~

# Social

| Social shareability | Your homepage is widely shared on Social Networks. | google.com             |
|---------------------|----------------------------------------------------|------------------------|
| <b>◎ ◎ ◎ ☆ ☆</b> ‡  | 🖒 Facebook Likes                                   | 17201562               |
|                     | Facebook Shares                                    | 10449840               |
|                     | Facebook Comments                                  | 2368701                |
|                     | 🔊 StumbleUpon                                      | 255525                 |
|                     | Google™ +                                          | 11206124               |
|                     | 🖒 Facebook Likes                                   | 221 bing.com           |
|                     | f Facebook Shares                                  | 444                    |
|                     | Facebook Comments                                  | 49                     |
|                     | 🔊 StumbleUpon                                      | 5166                   |
|                     | Google™ +                                          | 10396                  |
|                     | 🖒 Facebook Likes                                   | 387402 • yahoo.com     |
|                     | Facebook Shares                                    | 1133929                |
|                     | Facebook Comments                                  | 275255                 |
|                     | 🔊 StumbleUpon                                      | 71593                  |
|                     | Google™ +                                          | 755998                 |
|                     | 🖒 Facebook Likes                                   | 47115 • duckduckgo.com |
|                     | Facebook Shares                                    | 83475                  |
|                     | 🔄 Facebook Comments                                | 37657                  |
|                     | 🔊 StumbleUpon                                      | 7491                   |
|                     | 🚭 Google™ +                                        | 7160                   |
|                     |                                                    |                        |

The impact of social media is huge for certain industries.

Learn how to further engage your social media audiences and create a consistent fan base. Check these helpful tools for managing your social media campaign.

Note: This data represents social media influences from your website's URL, it does not represent data from specific brand pages.

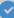

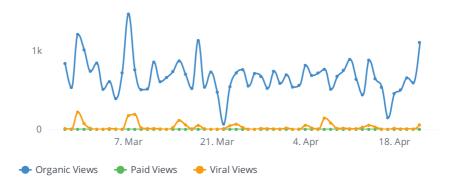

"Organic Views" is the number of unique users who visited your Facebook Page, or saw your Facebook Page or one of its posts in their News Feed or ticker. These can be people who have liked your Facebook Page and people who haven't.

"Viral Views" is the number of unique users who saw your Facebook Page or one of its posts from a story published by a friend.

# Facebook Activity

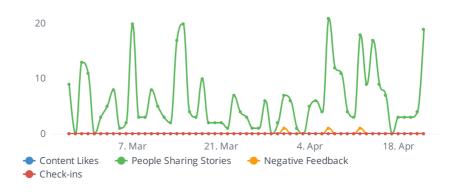

"Active users" is the number of unique users who engaged with your Facebook Page during the last 28 days. Engagement includes any click or story created.

"New Pages Likes" is the number of new unique users who have liked your Facebook Page during the last 28 days.

"Unlikes" is the number of unique users who have unliked your Facebook Page during the last 28 days.

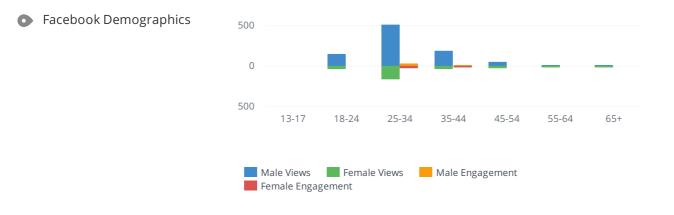

"Average Age" is the average age of all the people liking your Facebook Page. "Active Users Age" is the average age of your most active fans. "Male" & "Female" break down your fans by gender.

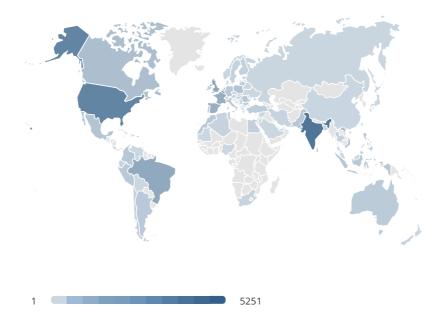

"Top Locations" shows the main cities and countries from which people visiting your Facebook Page are coming from.

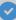

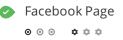

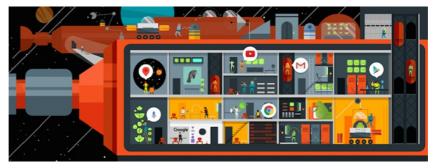

🖒 Likes

19,656,565

Talking About

142,089 445,833

Checkins

# URL

https://www.facebook.com/**Google**/ Change Account

# Name

Google

### About

Organizing the world's information and making it universally accessible and useful.

# Mission

Google's mission is to organize the world's information and make it universally accessible and useful.

# Company overview

Google is a public and profitable company focused on search services. Named for the mathematical term "googol," Google operates web sites at many international domains, with the most trafficked being www.google.com. Google is widely recognized as the "world's best search engine" because it is fast, accurate and easy to use. The company also serves corporate clients, including advertisers, content publishers and site managers with cost-effective advertising and a wide range of revenue generating search services. Google's breakthrough technology and continued innovation serve the company's mission of "organizing the world's information and making it universally accessible and useful."

# Products

See a full list: http://www.google.com/options/index.html

# Address

Mountain View United States

The data relating to the Facebook Page is publicly available.

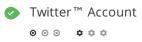

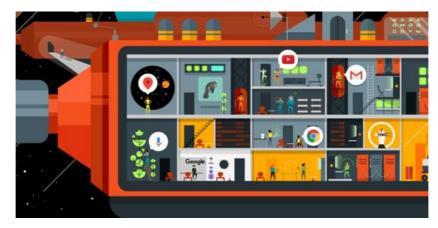

The Twitter<sup>™</sup> Account @google is booked and it is linked to your website.

#### Name

google

Followers 14,389,775

Tweets

9,377

**Bio** News and updates from Google

Location Mountain View, CA

Created

7 years ago

Twitter is a fast-growing social network.

If possible, register a Twitter account in your brand's name now to prevent brandjacking.

Here are a few tips to help create a Twitter promotion plan. Plus, learn from today's top Twitter-using brands.

Your Twitter usage statistics look great. You can enhance them even more by building connections with industry experts and exchanging expertise or content. Learn from today's top Twitter-using brands.

Plus, here are a few tips to help create a Twitter promotion plan.

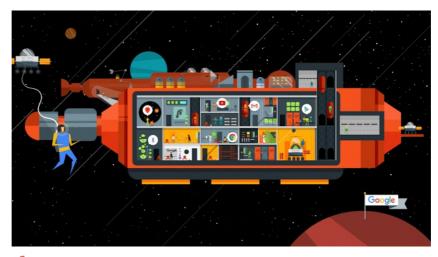

+1 Total page +1s 11,215,030

O Total circles you're in 10,399,509

# URL

https://plus.google.com/+**google** Change Account

# Name

Google

Verified Yes

#### Tagline

News and updates on Google's products, technology and more

#### Introduction

Welcome to Google's official page. Here, you'll find product news and announcements, company updates, glimpses into what it's like to work at Google, discussions on technology and the web, and much more.

Given the volume of feedback we receive here, we may not be able to respond individually to every comment and we're not able to provide product support (if you're having product issues, please visit our Help Center). Rest assured we're paying attention, and we're always eager to hear from you.

This page is your business listing in Google+. Being active in this social network is important for claiming your brand, influencing your search engine rankings and interacting with your network. You might also consider managing your profile with Google My Business (formerly Google Places).

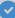

# Local

# Local Directories

| <b>g</b> + | <b>Google</b><br>123 Buckingham Palace Road<br>UNITED KINGDOM<br>+44 20 7031 3000                                      | ★ ★ ★ ★ ★<br>Q 455 Reviews |
|------------|----------------------------------------------------------------------------------------------------|----------------------------|
|            | <b>Google UK</b><br>Change Account - Claim listing<br>1 St Giles High St, London<br>UNITED KINGDOM                     | ★★★★★<br>Q 20 Reviews      |
| yelp23     | <b>Google UK</b><br>Change Account - Claim listing<br>1-13 St Giles High Street Dyott Street, London<br>UNITED KINGDOM | ★ ★ ★ ★ ★<br>Q 3 Reviews   |

This is a list of the local directories where your business has been found. Take care of your listings in local directories; since maps are now an integral part of search results, your G+ Local page may have more visitors than your website!

It is important to make sure that your business details are correct in each directory where you are listed. Find the directories in your country (USA, UK, Spain, France, Canada, Australia, Brazil, and India) and enhance your listings with pictures, video, schedules and as many customer reviews as possible.

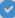

|                                                                                                    | ★ ★ ★ ★ ★<br>uilding but there's not reply much to do there apart from<br>e as a Brit I have to go there at least once – Robin Bruce                                                                                                    |
|----------------------------------------------------------------------------------------------------|----------------------------------------------------------------------------------------------------|
| December 15, 2015 2:04 PM<br>#LaLaLibrary – Livvy A                                                                |                                                                                                    |
| <ul> <li>December 11, 2015 11:26 AM</li> <li>I prefer to google all of my googles</li> <li>Daniel Blaze</li> </ul> | $\star$ $\star$ $\star$ $\star$<br>s on Bing. Bing is a much better way to Google stuff. Jk –                                                                                                    |
| enables you to find stuff easily. I'd                                                                              | ★ ★ ★ ★<br>thing the internet for stuff and it tells you about things and<br>say it's maybe my second fave website as it's my gateway<br>t from my screen when Google is – Ben Frere                                                                       |
| December 7, 2015 2:18 PM<br>omg it was a-mazing!!!! it was total<br>tickled by george clooney – clive p            | $\star$ $\star$ $\star$ $\star$<br>ly worth the £300 pound a ticket. it was like i was being<br>ringle                                                                                                    |
|                                                                                                    | ★ ★ ★ ★<br>experiences all round with google, would recommend<br>g search engine and miles above competitors such as bing,<br>Adam Gibson                                                                                                    |
| It has 3 huge floors (2 more floors                                                                                | <ul> <li>* * * *</li> <li>* * * *</li> <li>* work I've ever been. Is an amusement park for developers.</li> <li>in other building just in front by the way) with all kind of</li> <li>r job as easy as possible. All kind of free – Pablo Costa</li> </ul> |
| 8 May 28, 2015 7:58 AM<br>Ig takes u random places and dosr                                                        | * * * * *<br>nt let u on the street – Millie Bannister                                                                                                    |
| 8 May 5, 2015 6:42 PM<br>Anything you need to know Googl                                                           | ★ ★ ★ ★<br>le it. Amazing, thanks you a lot. – Deniel Strenadjko                                                                                                    |
| January 25, 2015 7:24 PM<br>The lifts are not that complicated,<br>you. – Sarah Conrad                             | really. Hit the button of the floor you want, go where it tells                                                                                                    |

These are the latest reviews of your business that can be found in local directories. Surveys show that 90 percent of customers say buying decisions are influenced by online reviews so take the time to make a good impression and gather positive feedback. Strategies for gaining reviews may differ by audience or business type; in general, consider asking for reviews, making it easy to send in feedback and having a prominent social presence.

1

# SERP Checker

• Google<sup>™</sup> Ranking

| bing.com       |            |                      |  |  |  |  |
|----------------|------------|----------------------|--|--|--|--|
| Keywords 🛞     | google.com | bing.com             |  |  |  |  |
| translate      | 1          | 8                    |  |  |  |  |
| google         | 69         | 100+                 |  |  |  |  |
| gmail          | 89         | 100+                 |  |  |  |  |
| duckduckgo.com |            |                      |  |  |  |  |
| Keywords 🛞     | google.com | duckduckgo.com       |  |  |  |  |
| translate      | 1          | 100+                 |  |  |  |  |
| google         | 69         | 100+                 |  |  |  |  |
| gmail          | 89         | 100+                 |  |  |  |  |
| yahoo.com      |            |                      |  |  |  |  |
| Keywords 🛞     | google.com | yahoo.com            |  |  |  |  |
| translate      | 1          | 100+                 |  |  |  |  |
| google         | 69         | 26                   |  |  |  |  |
| gmail          | 89         | 100+                 |  |  |  |  |
|                |            | Add keyword to track |  |  |  |  |

These are Google<sup>™</sup>'s rankings of your website based on a keyword search.

# Visitors

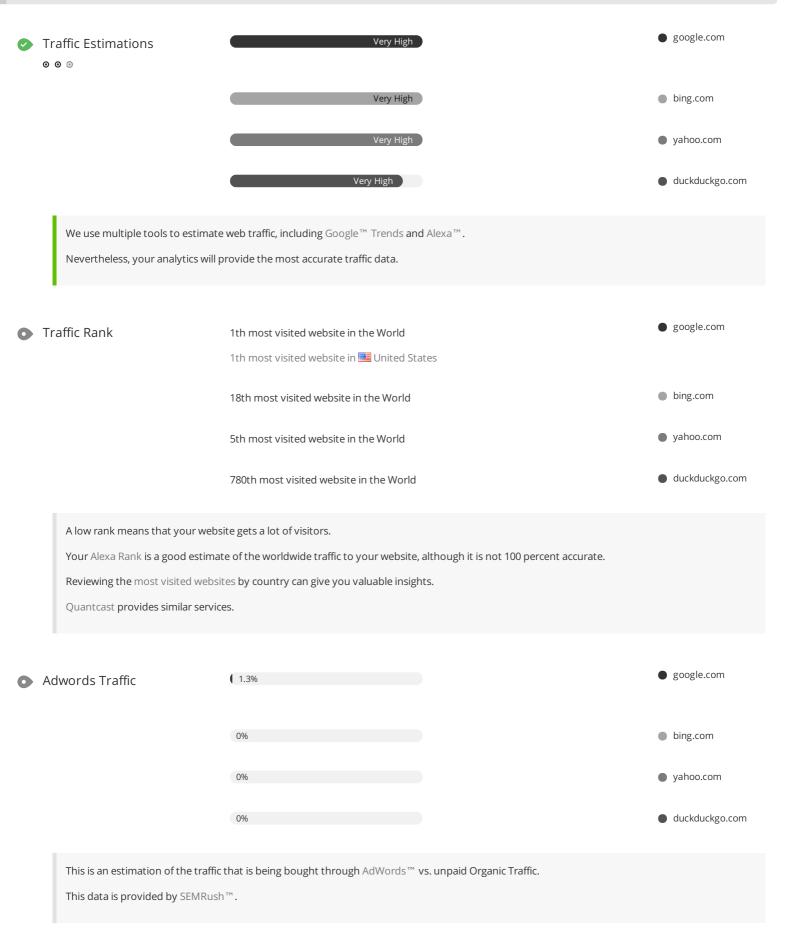

~

ይ

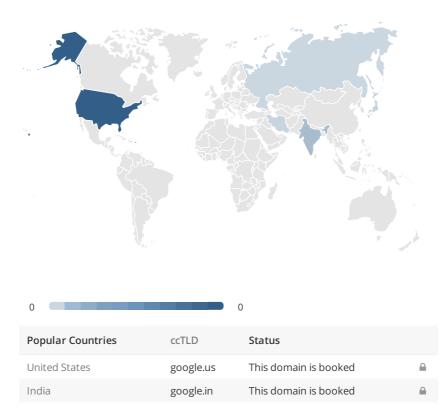

| Japan | google.jp | This domain is booked |  |
|-------|-----------|-----------------------|--|
| Iran  | google.ir | This domain is booked |  |
| Iran  | google.ir | This domain is booked |  |
|       |           |                       |  |

We recommend that you book the domain names for the countries where your website is popular. This will prevent potential competitors from registering these domains and taking advantage of your reputation in such countries.

~